#### FermiGrid The Fermilab Campus Grid 28-Oct-2010

Keith Chadwick

Work supported by the U.S. Department of Energy under contract No. DE-AC02-07CH11359

# Fermilab – Pre Campus Grid

- Multiple "siloed" clusters, each dedicated to a particular<br>stakeholder:
	- $-$  CDF 2 clusters,  $\approx$  2,000 slots
	- $-$  DO  $-$  2 clusters,  $\sim$  2,000 slots
	- $-$  CMS  $-$  1 cluster,  $\approx$  4,000 slots
	- GP 1 cluster, ~500 slots

#### • Difficult to share:

- When a stakeholder needed more resources, or did not need all of their currently allocated resources, it was extremely difficult to move jobs or resources to match the demand.
- Multiple interfaces and worker node configurations:
	- CDF Kerberos + Condor
	- D0 Kerberos + PBS
	- CMS Grid + Condor
	- GP Kerberos + FBSNG

#### FermiGrid – the Fermilab Campus Grid

- Site Wide Globus Gatekeeper (FNAL\_FERMIGRID).
- Centrally Managed Services (VOMS, GUMS, SAZ, MySQL, MyProxy, Squid, Gratia Accounting, etc.)
- Compute Resources are "owned" by various stakeholders:

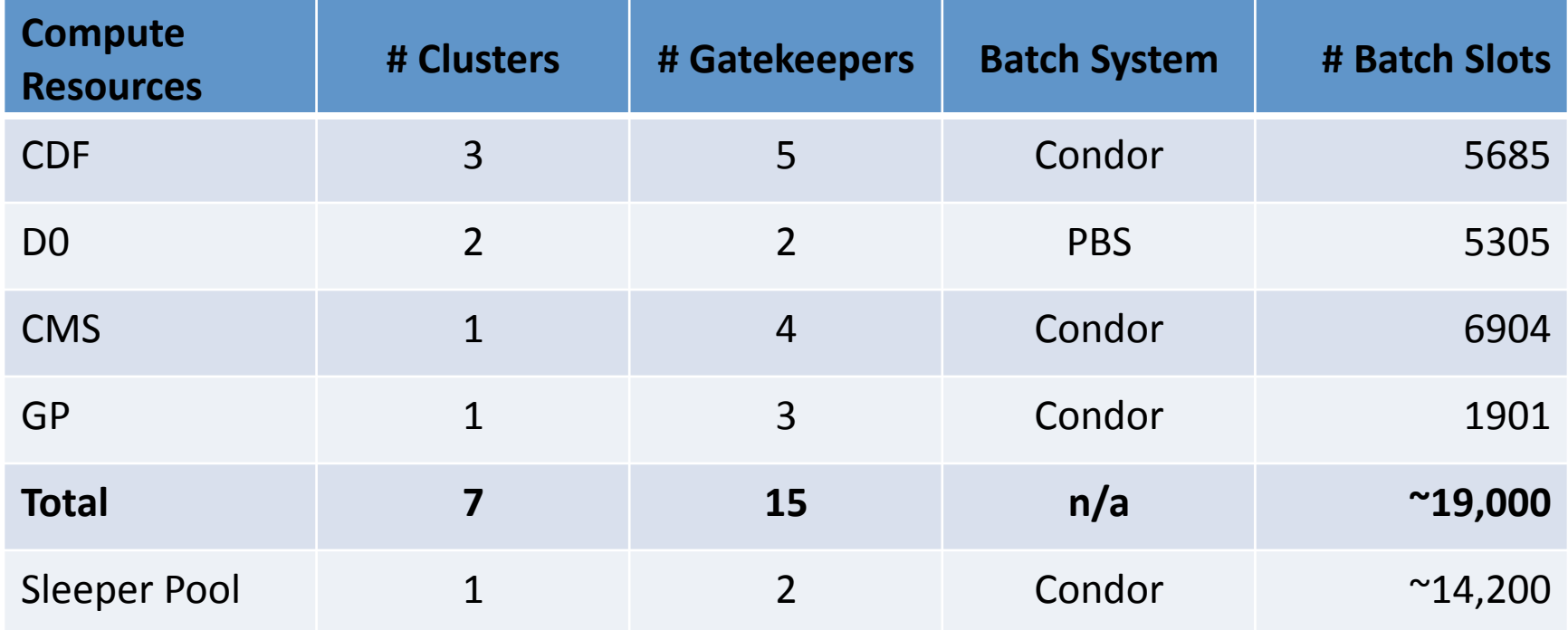

### FermiGrid - Architecture

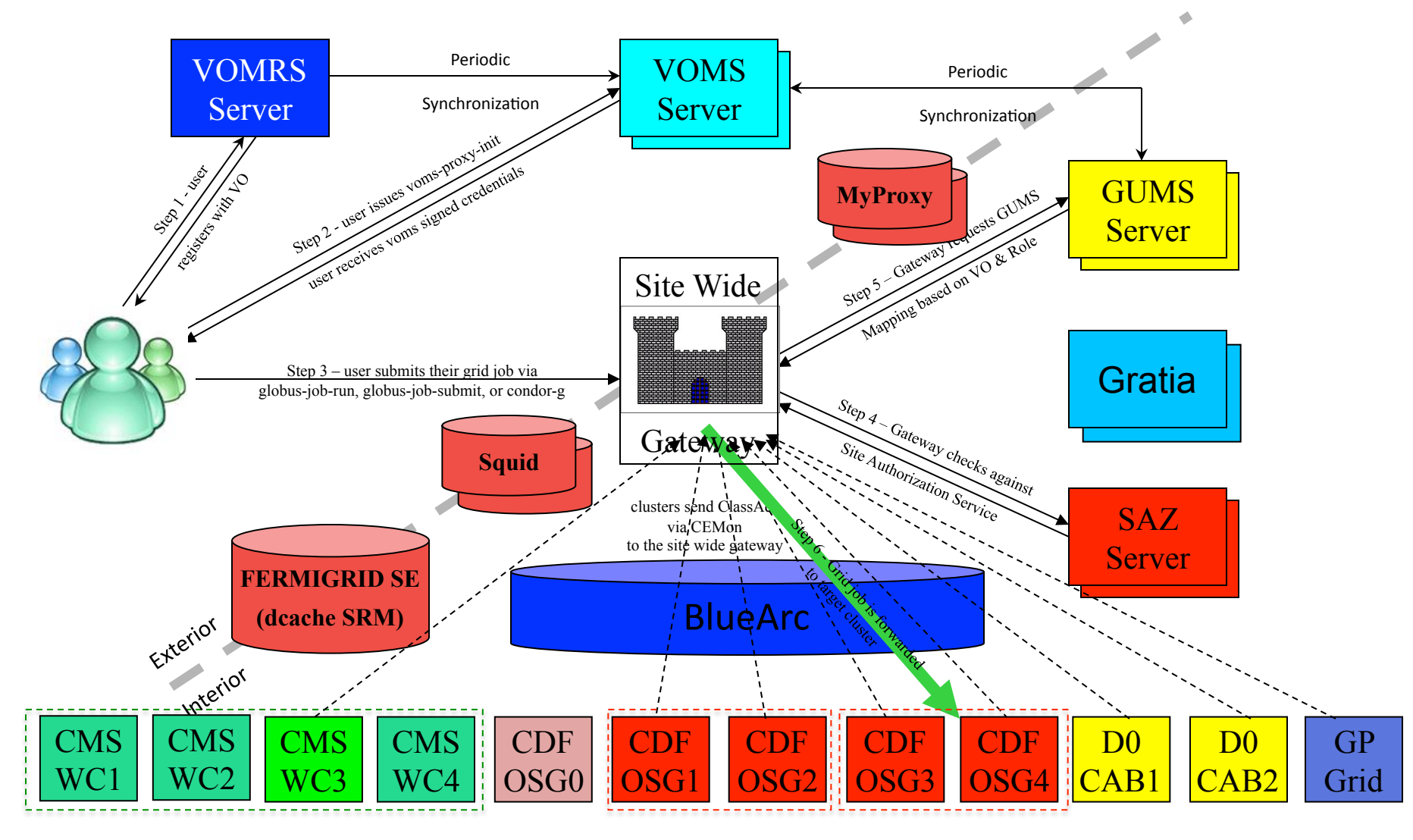

28-Oct-2010 3

### Measured Service Availability for the Past Year\*

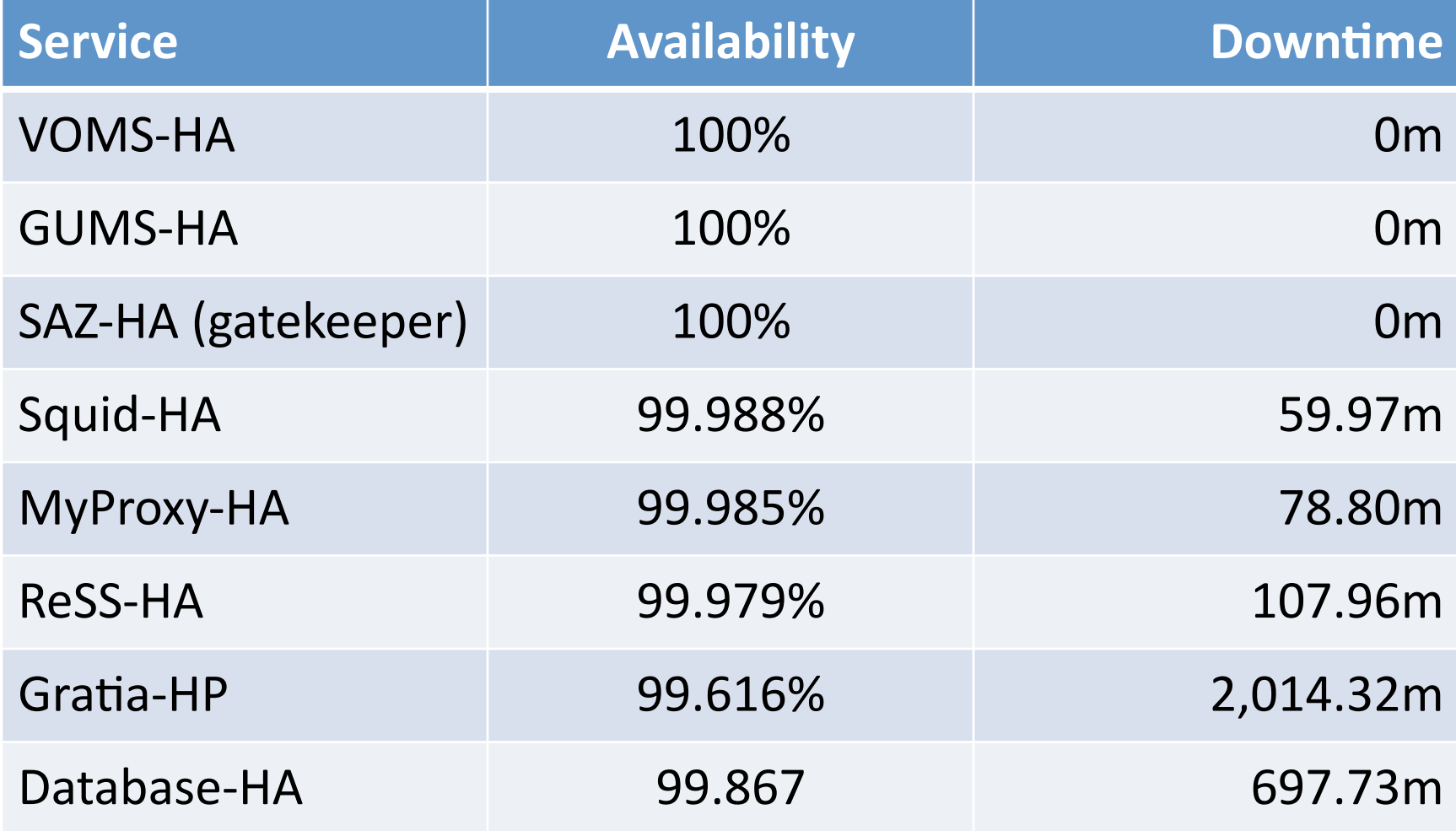

#### Measured Average Occupancy and Utilization for the Past Year

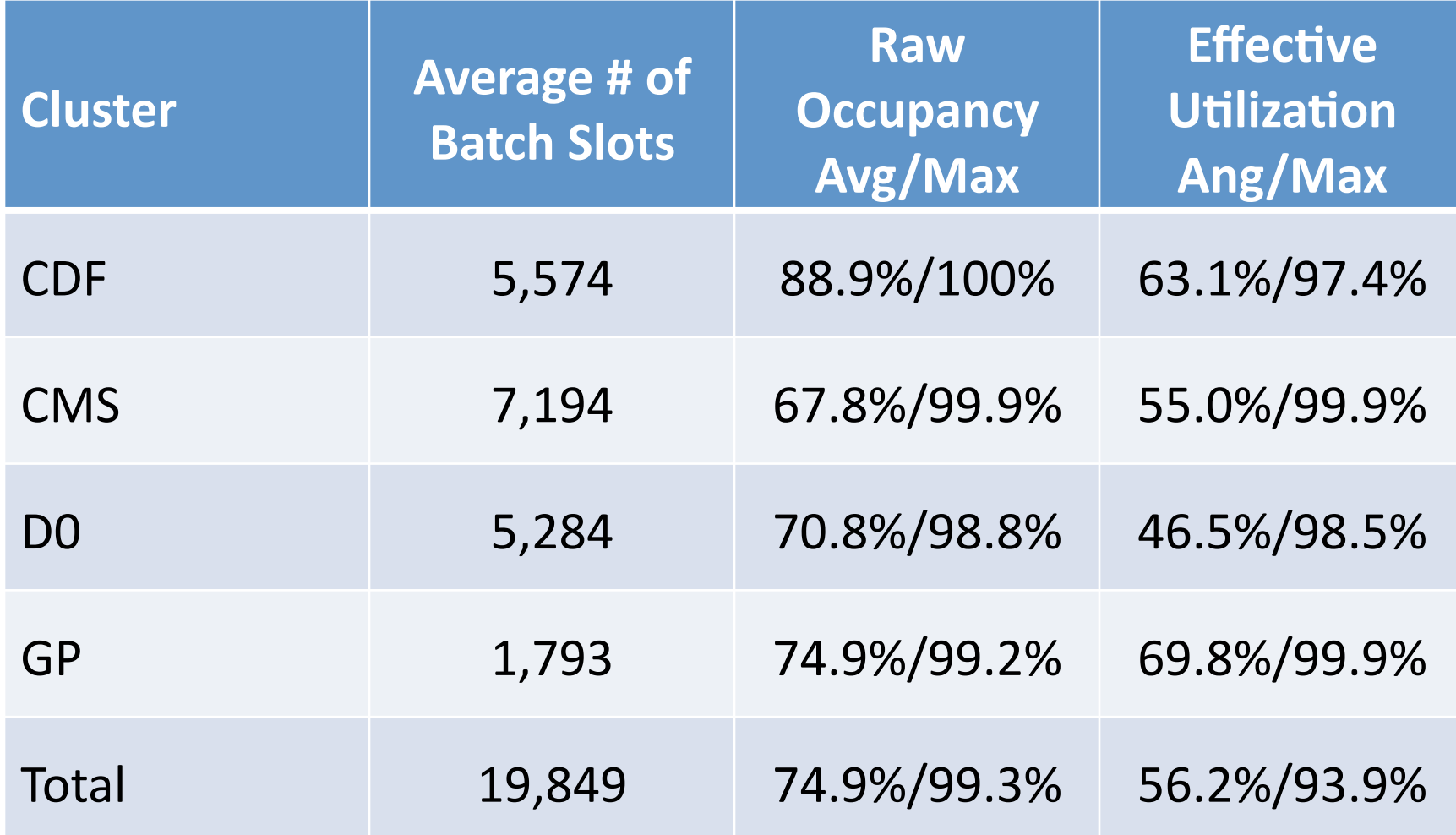

#### FermiGrid - Evolution not Revolution

- We did not start with a massive project to transition to a [Campus] Grid infrastructure overnight.
- FermiGrid was commissioned over roughly a 18 month interval:
	- Ongoing discussions with stakeholders,
	- Establish initial set of central services based on these discussions [VOMS, GUMS],
	- We worked with each stakeholder to transition their cluster(s) to use the Grid infrastructure,
	- Periodically review the set of central services and deploy additional services as necessary/appropriate [SAZ, MyProxy, Squid, etc.].

#### FermiGrid -> FermiGrid-HA -> FermiGrid-HA2 Evolution

- If you have centrally provided services [eg. GUMS, SAZ] to multiple independent clusters, then you will eventually need to implement some sort of high availability service configuration.
	- Don't have to do this right off the bat, but it is useful to keep in mind when designing and implementing services
- FermiGrid -> FermiGrid-HA:
	- The high availability (HA) services were implemented when the growth and demand for the services showed that they were needed;
- We are now planning for FermiGrid-HA2:
	- HA2 will allow us to offer a geographically separated set of HA services that will survive an individual building power outage.

#### Conclusions

- Campus Grids offer significant cost savings.
	- FermiGrid has been operating as a Campus Grid for ~5 years.
	- We have made extensive use of "onsite" opportunistic running.
- Campus Grids do require a bit more infrastructure to establish and support.
	- This can be added incrementally.
	- Virtualization can be used to significantly lower the hardware cost of the additional infrastructure.
- FermiGrid took advantage of the onsite Kerberos Certificate Authority infrastructure to implement the "fermilab" umbrella VO.
- Many large higher education and research organizations have already deployed similar infrastructure (Shibboleth, InCommon, CiLogin-CA, etc.)
	- These can be leveraged to provide the necessary underpinnings for a Campus Grid.
- Campus Grids can also be integrated into larger Grid organizations (such as the Open Science Grid or TeraGrid) to give your community access to larger or specialized resources.
	- Of course it's nice if you are also willing to make your unused resources available for opportunistic access.

# Fin

• Any Questions?

# Other Considerations

- You will likely want to tie your (? centrally managed?) administration/staff/ faculty/student computer account data into your Campus Grid resources.
	- FermiGrid has implemented automated population of the "fermilab" virtual organization (VO) from our Central Name and Address Service (CNAS).

# Why Do Campus Grids ?

- Improve utilization of (existing) resources don't purchase resources when they are not needed.
	- Cost savings.
- Provide common administrative framework and user experience.
	- Cost savings.
- Buy resources (clusters) in "bulk" @ lower costs.
	- Cost savings.
- Lower maintenance costs.
	- Cost savings.
- Unified user interface will reduce the amount of user training required to make effective use of the resources.
	- Cost savings.

## What are the drawbacks ?

- Additional centralized infrastructure to provision and support.
	- Additional costs.
	- Can be provisioned incrementally to manage buy-in costs.
	- Virtual machines can be used to lower buy-in costs.
- Can make problem diagnosis somewhat more complicated.
	- Correlation of multiple logs across administrative boundaries.
	- A central log repository is one mechanism to manage this.
- Not appropriate for all workloads.
	- Don't want financials running on the same resources as research.
- Have to learn (and teach the user community) how to route jobs to the appropriate resources.
	- Trivially parallel jobs require different resources than MPI jobs.
	- I/O intensive jobs require different resources than compute intensive jobs.
- Limited stakeholder buy-in may lead to a campus grid that's less interoperable than you might like.

# Outline

- Definition of a Campus Grid
- FermiGrid
	- Pre-Grid Situation
	- Today
	- Architecture
	- Services
	- Metrics
- Evolution & Other Considerations
- Conclusions

# Definition

• A Campus Grid is a distributed collection of [compute and storage] resources, provisioned by one or more stakeholders, that can be seamlessly accessed through one or more [Grid] portals.

#### FermiGrid HA Services - 1

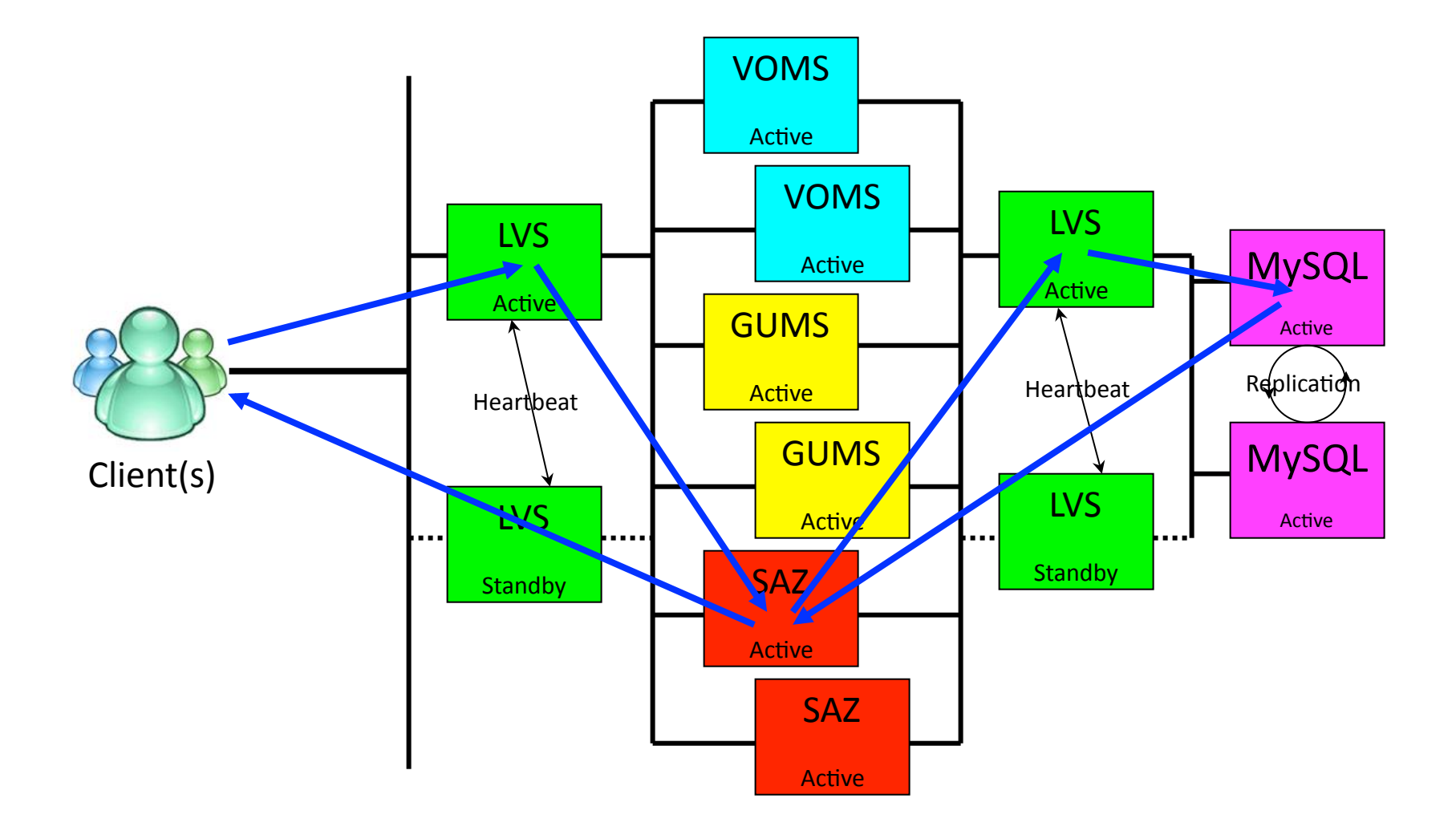

# FermiGrid HA Services - 2

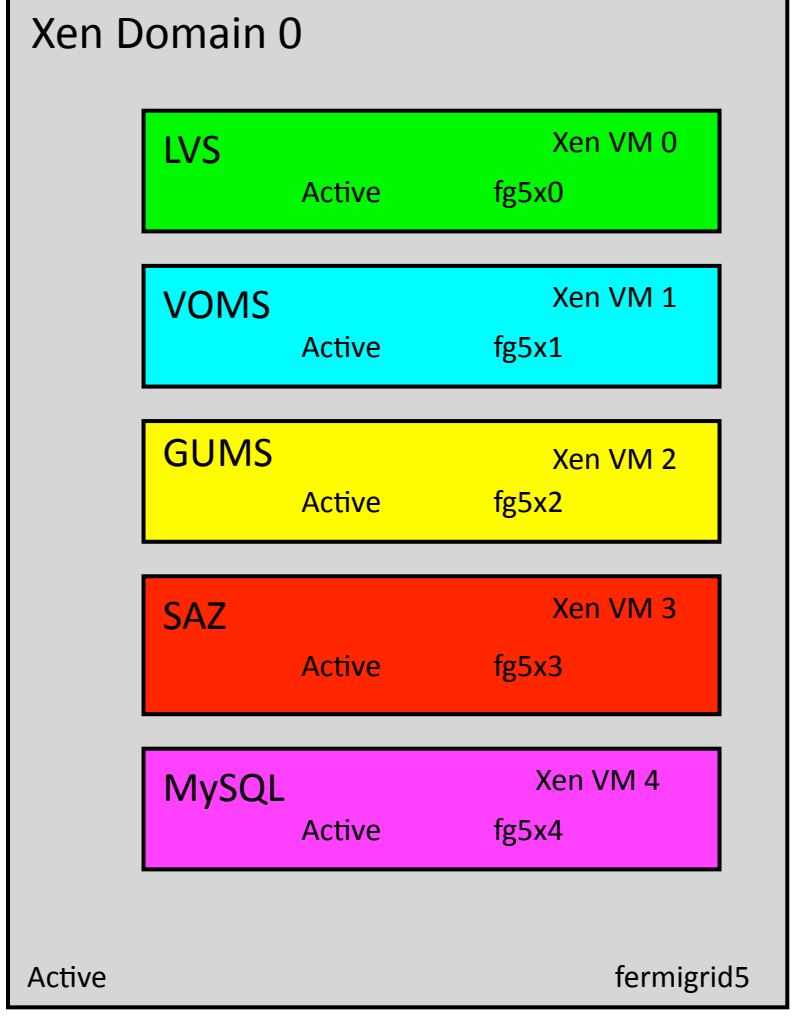

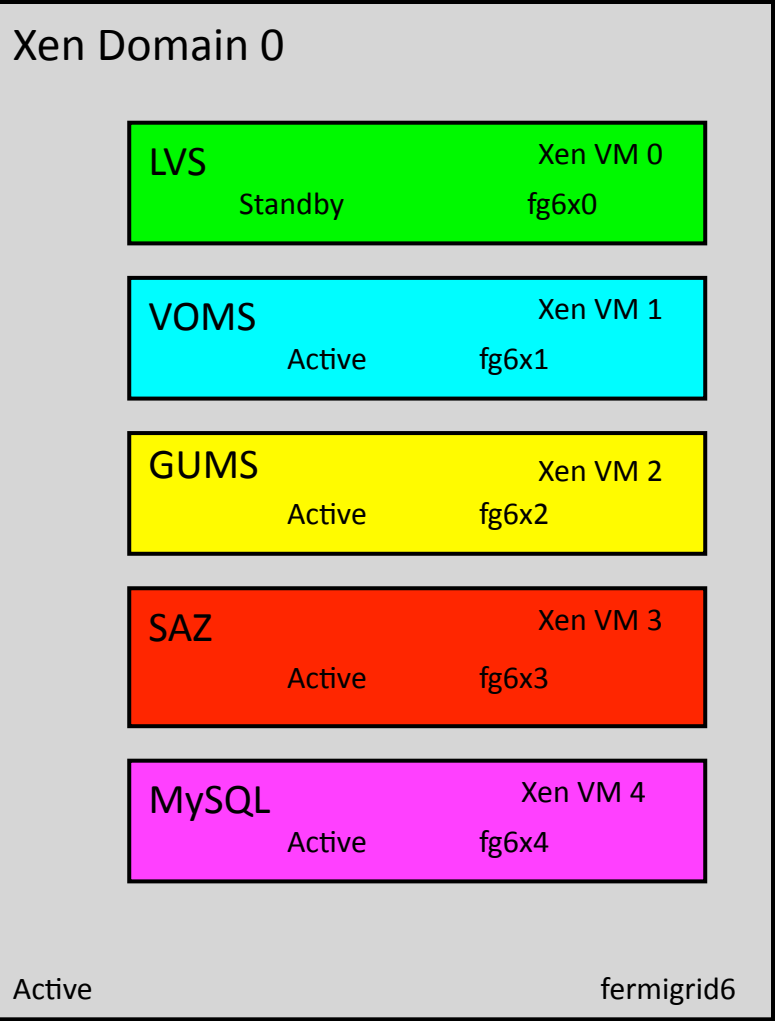

# FermiGrid Utilization

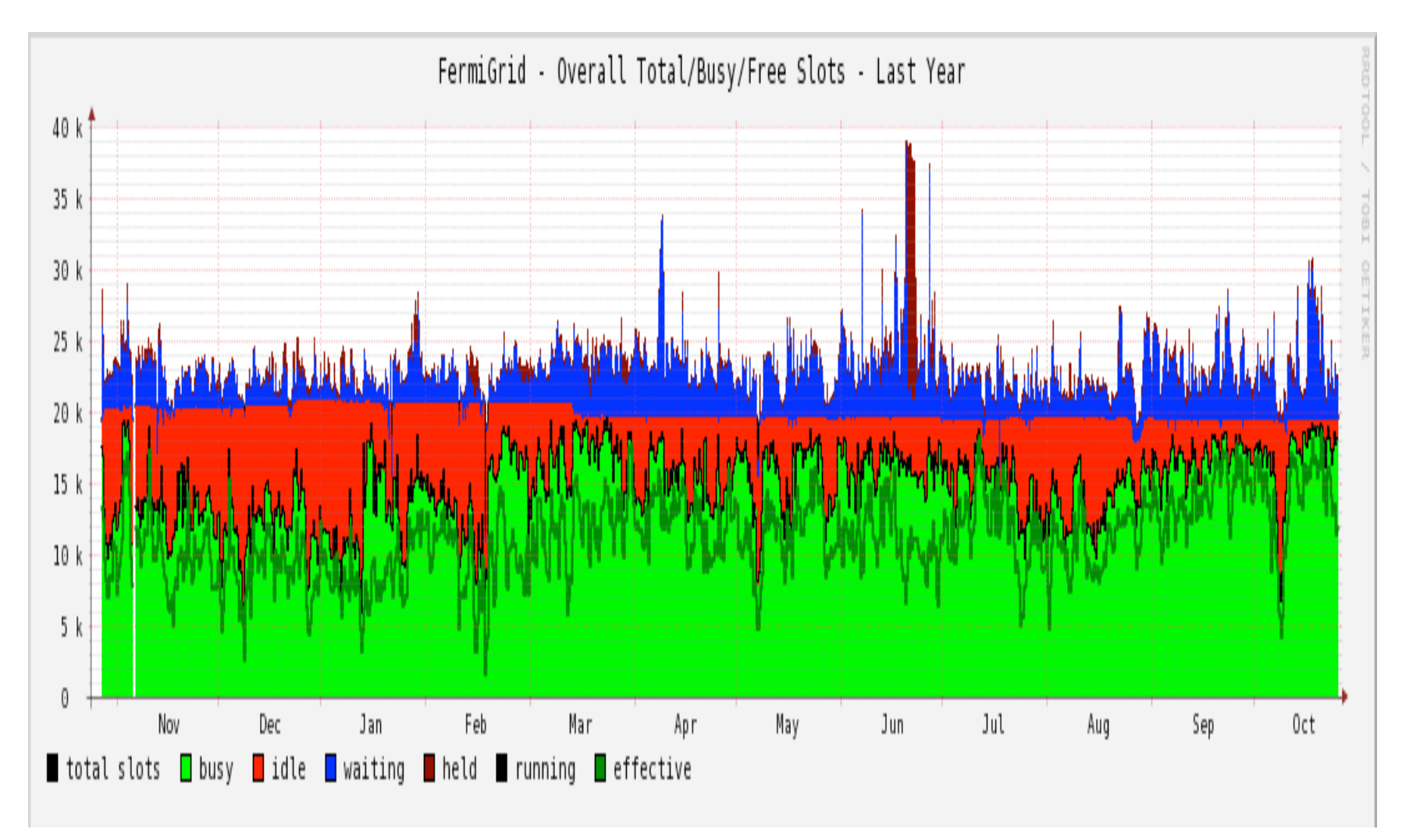

# FermiGrid – Occupancy by VO

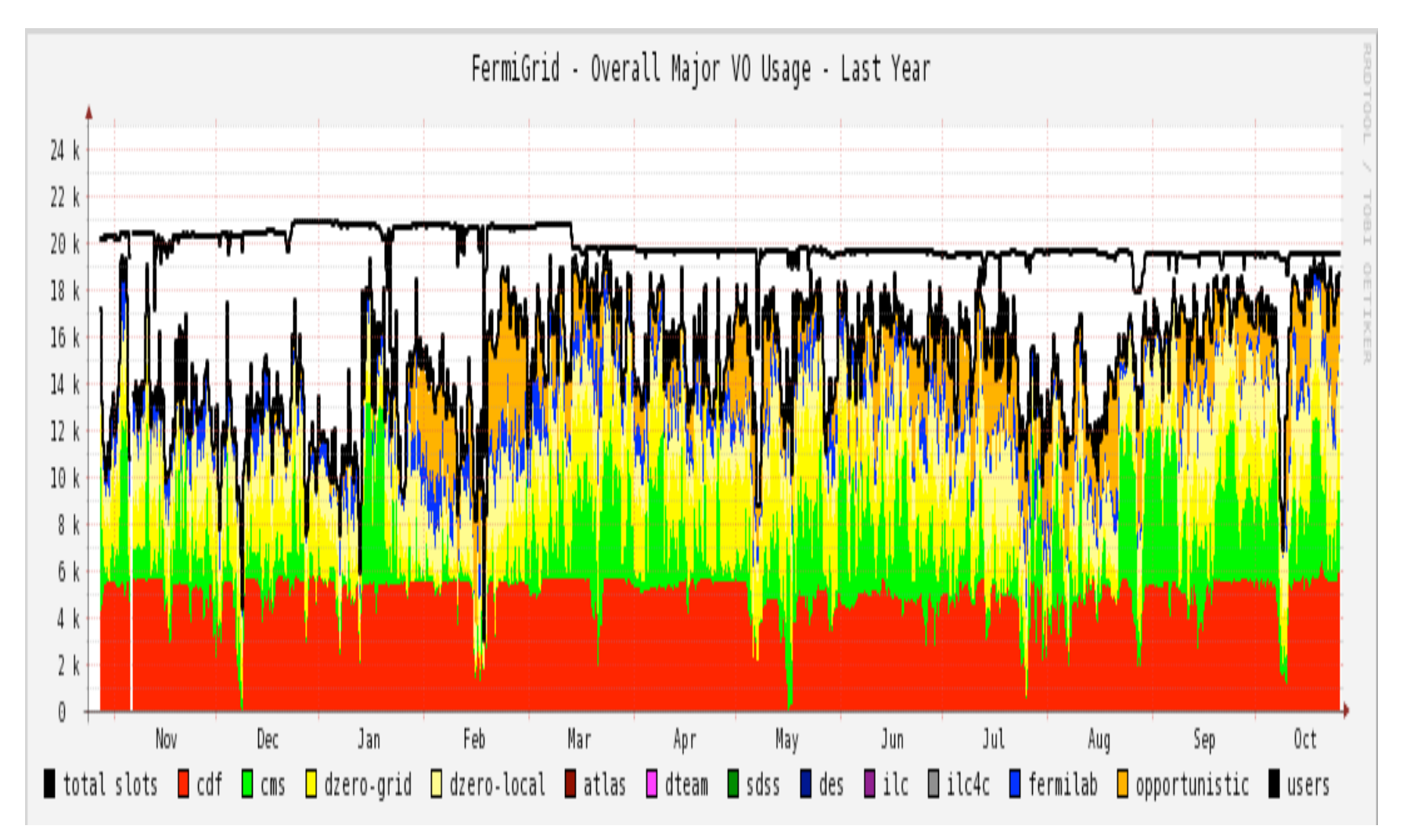

# CMS – Occupancy by VO

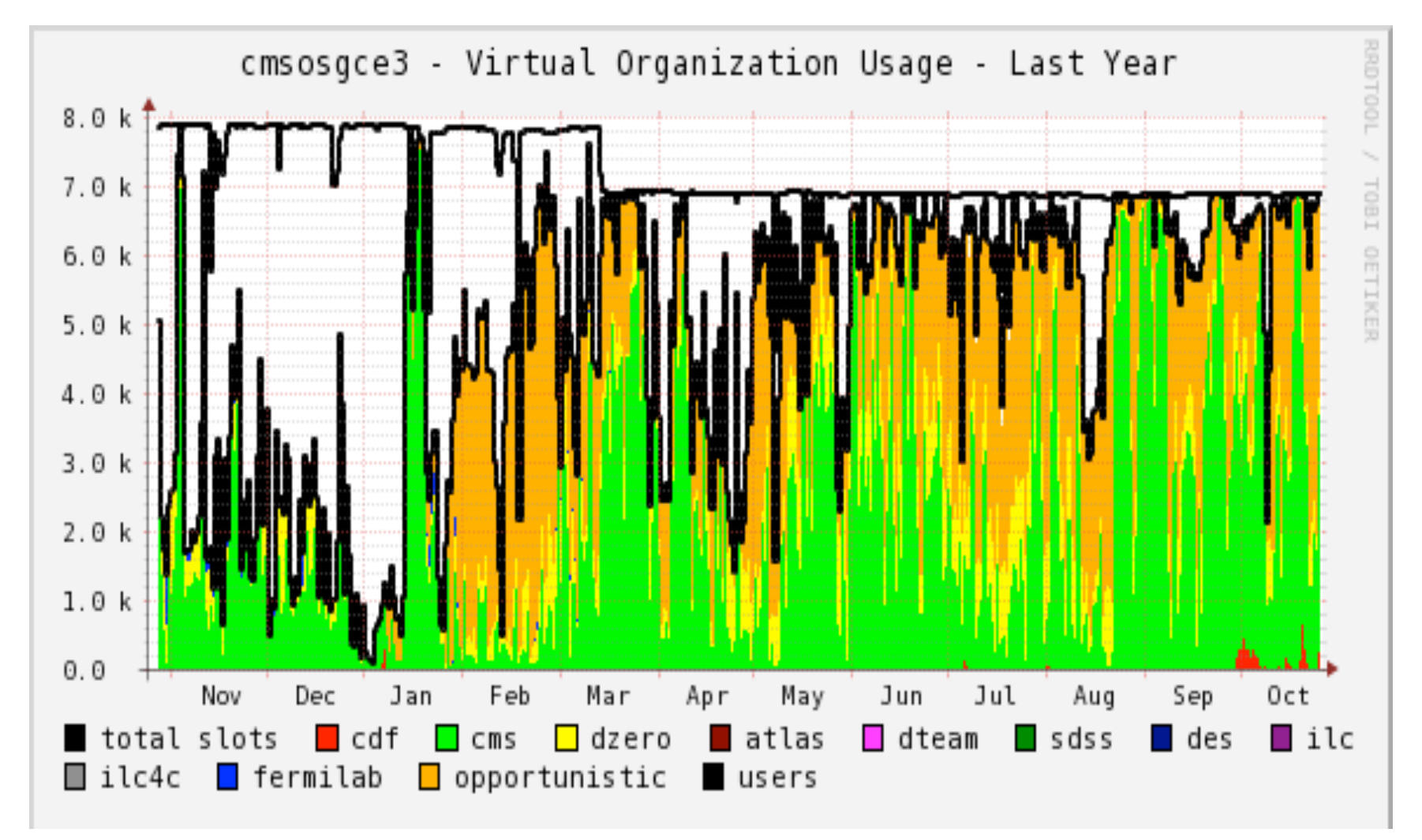

# GP – Occupancy by VO

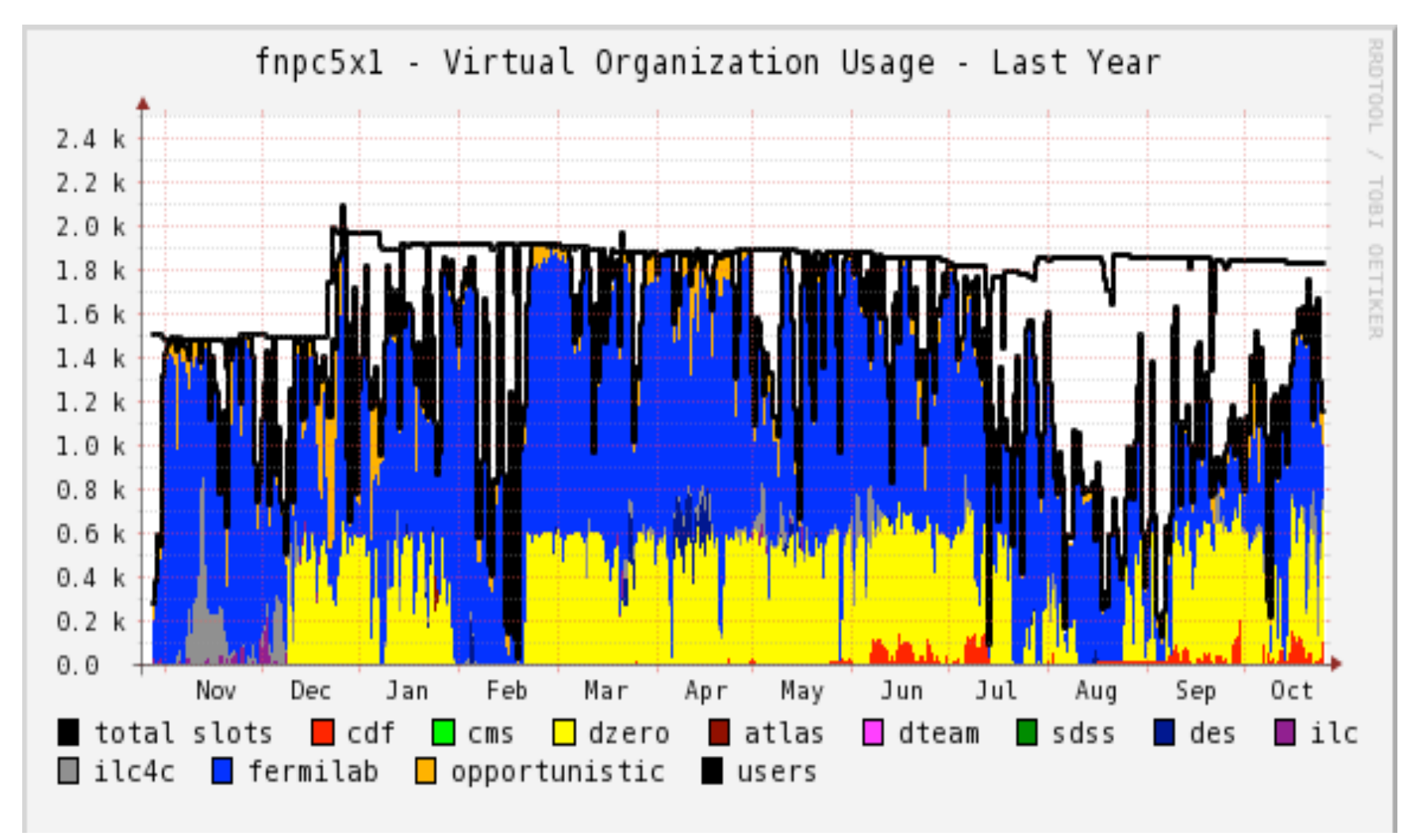

## VOMS-PROXY-INIT calls

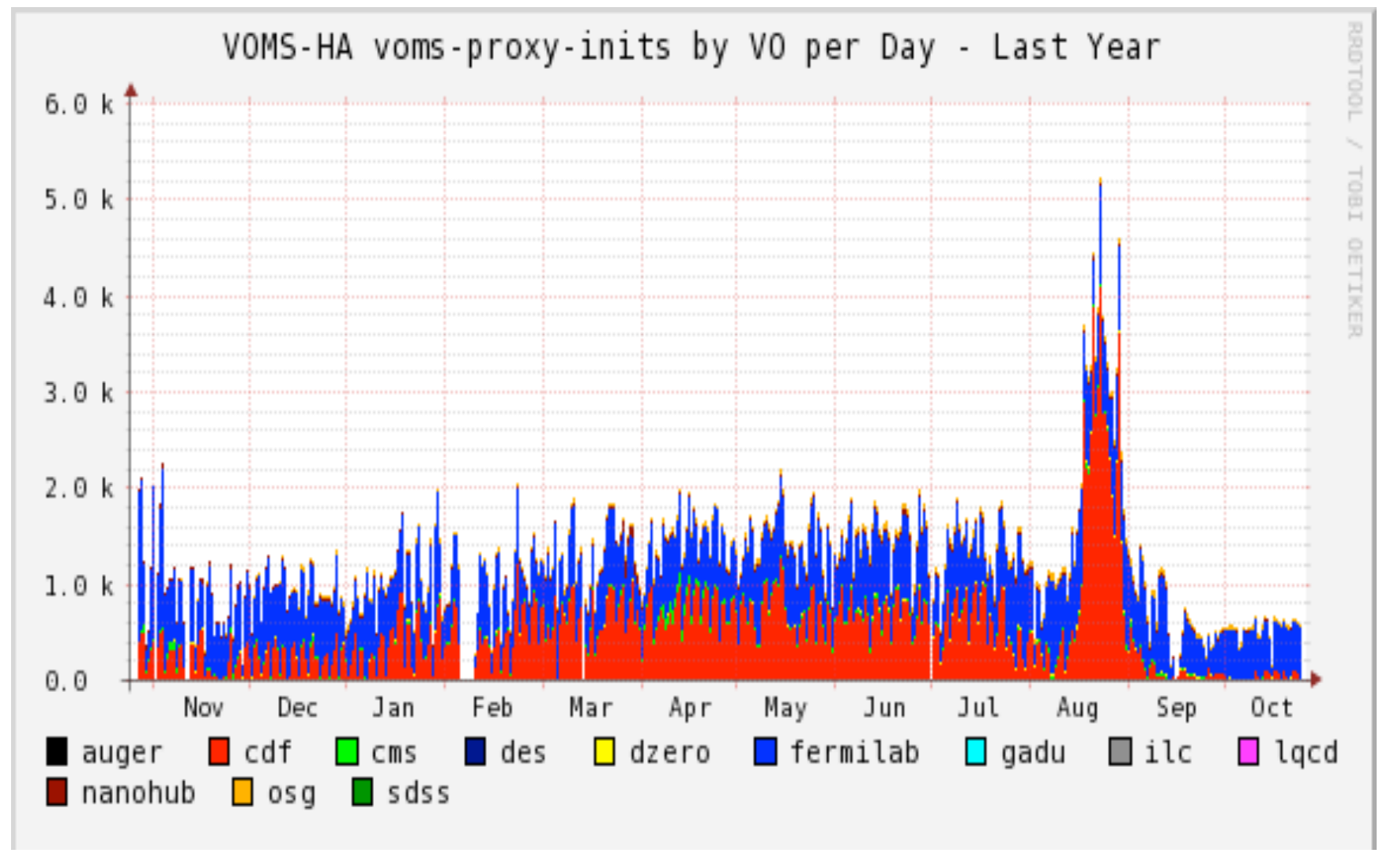

28-Oct-2010 21 **Contains a Control Control Control Control Control Control Control Control Control Control Control Control Control Control Control Control Control Control Control Control Control Control Control Control Con** 

### GUMS calls

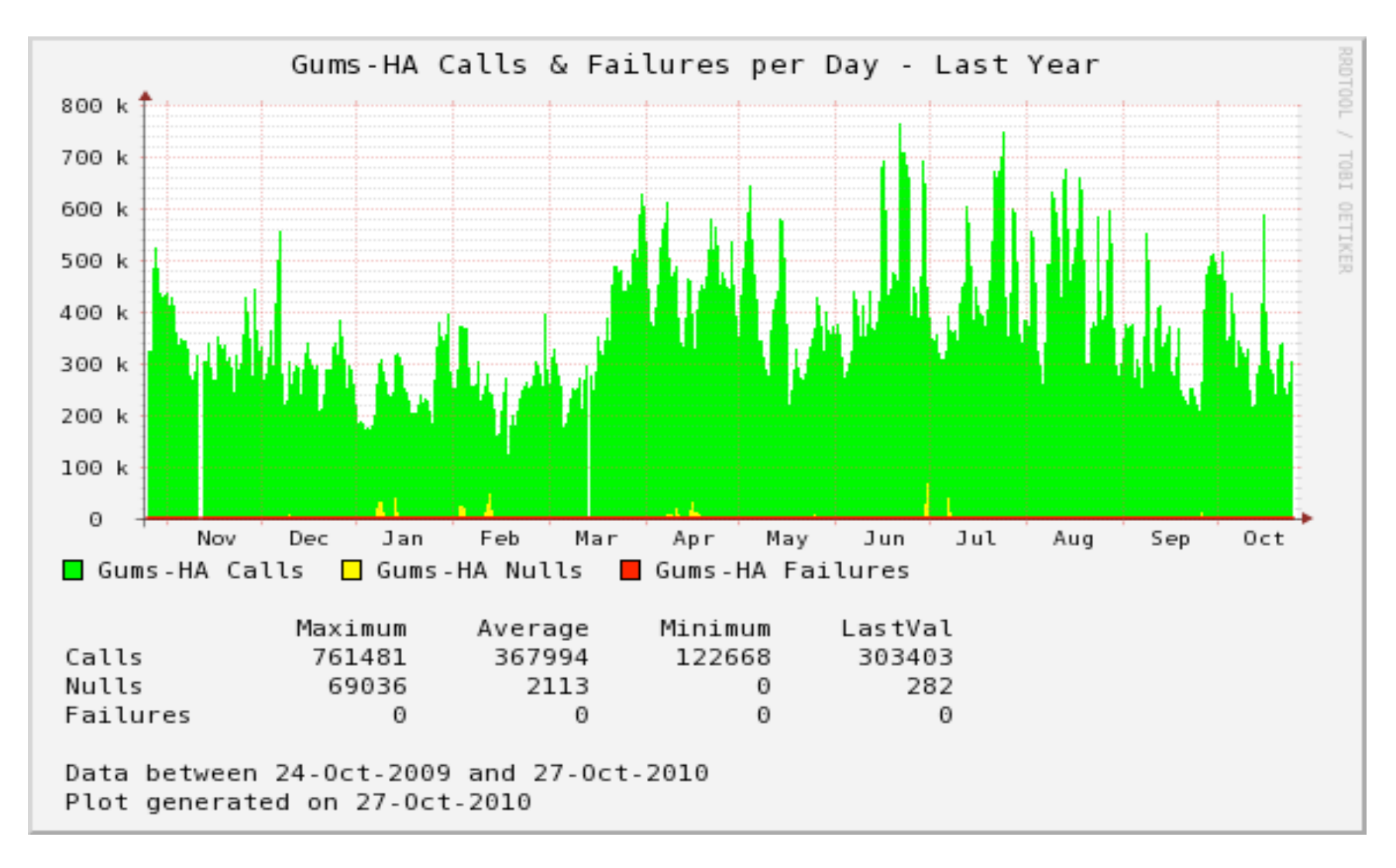

### SAZ Calls

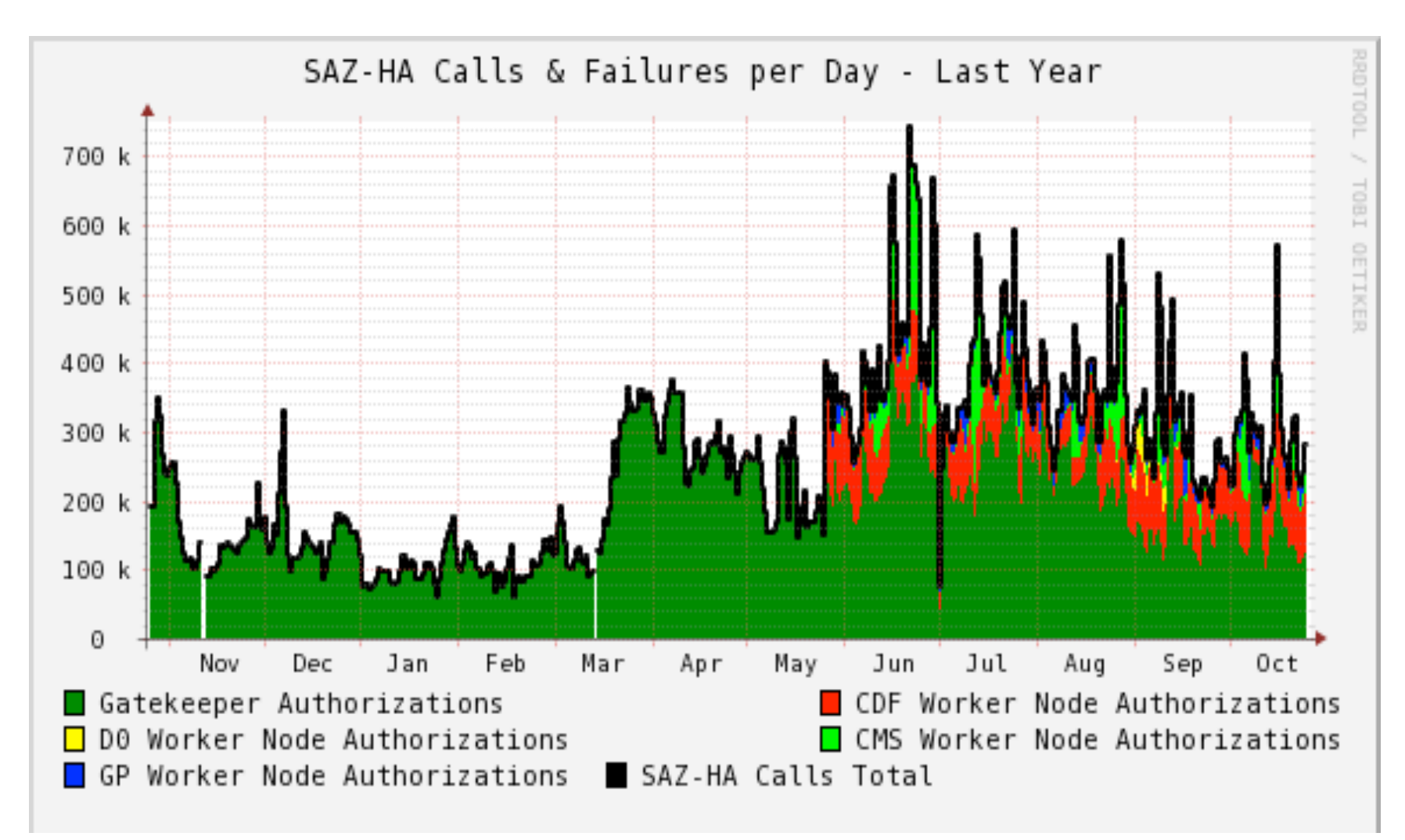

# Squid Calls

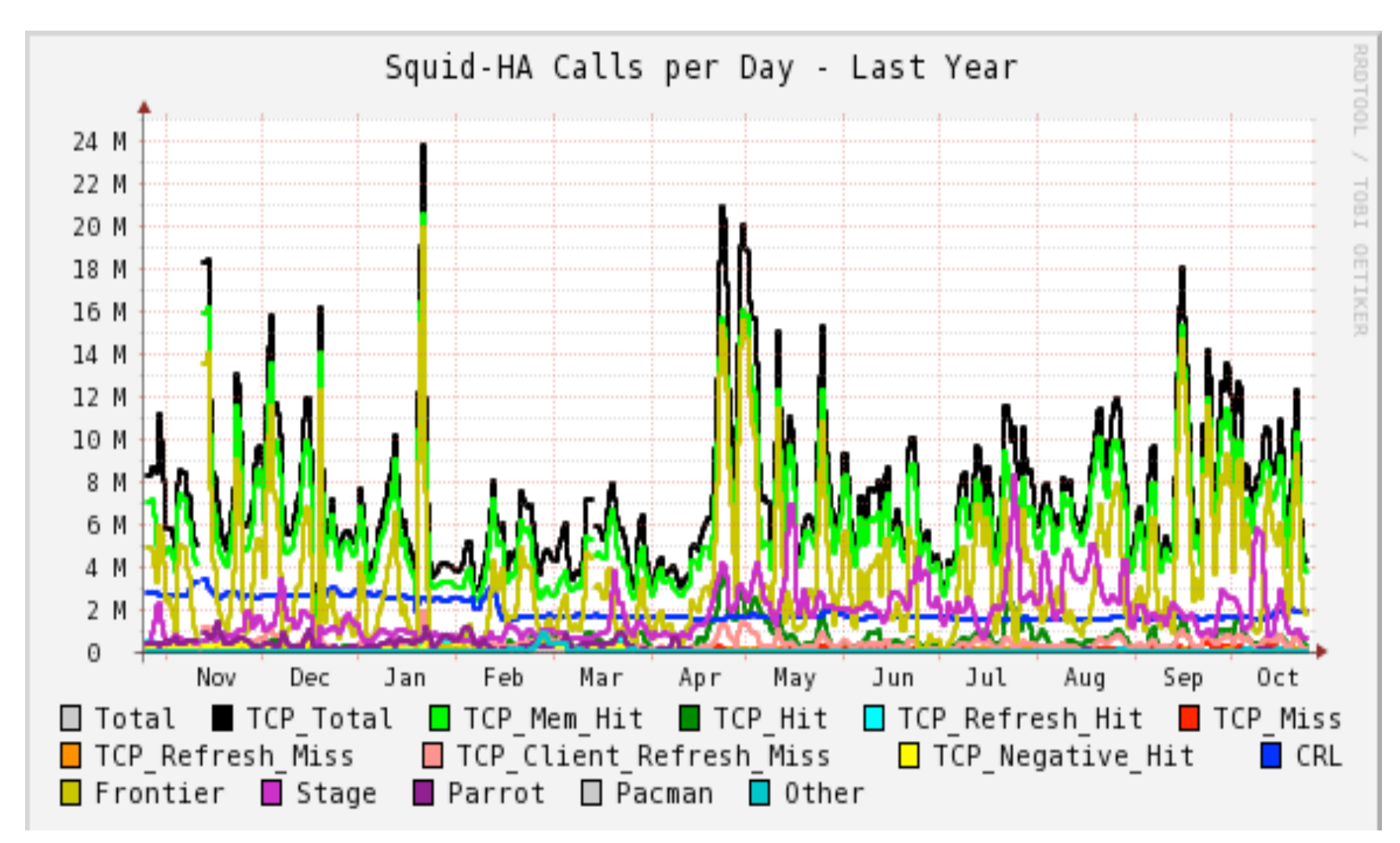